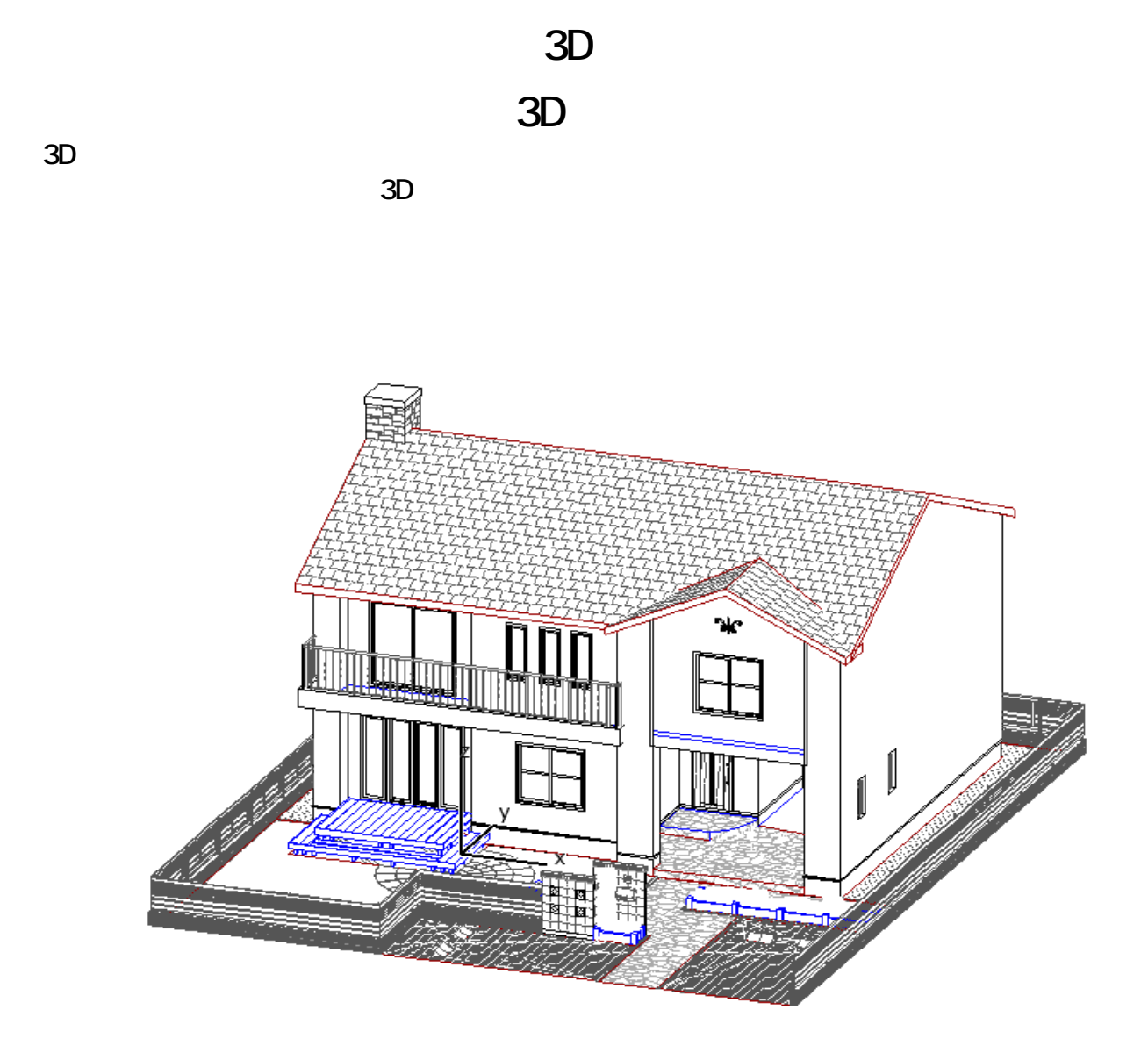

1. The contract of the state of the SD and the RIKCAD9 3D and the RIKCAD9 3D

2. **RIKCAD9**

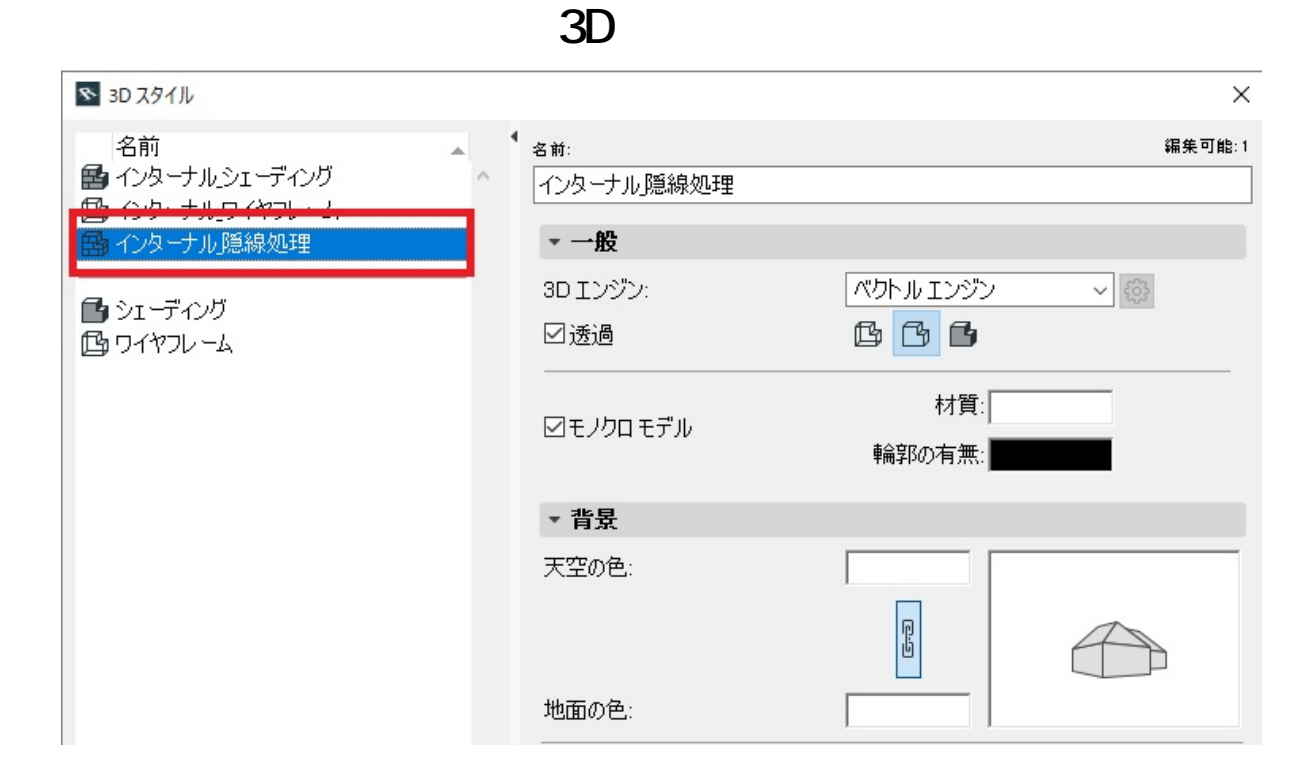

## **RIKCAD8**

[3Dモデルエンジン]を「Open GL」⇒「ヴェクトルエンジン」に変更

 $2/6$ **(c) 2024 RIK <k\_sumatani@rikcorp.jp> | 2024-04-29 12:57:00** URL: http://faq.rik-service.net/index.php?action=artikel&cat=42&id=298&artlang=ja

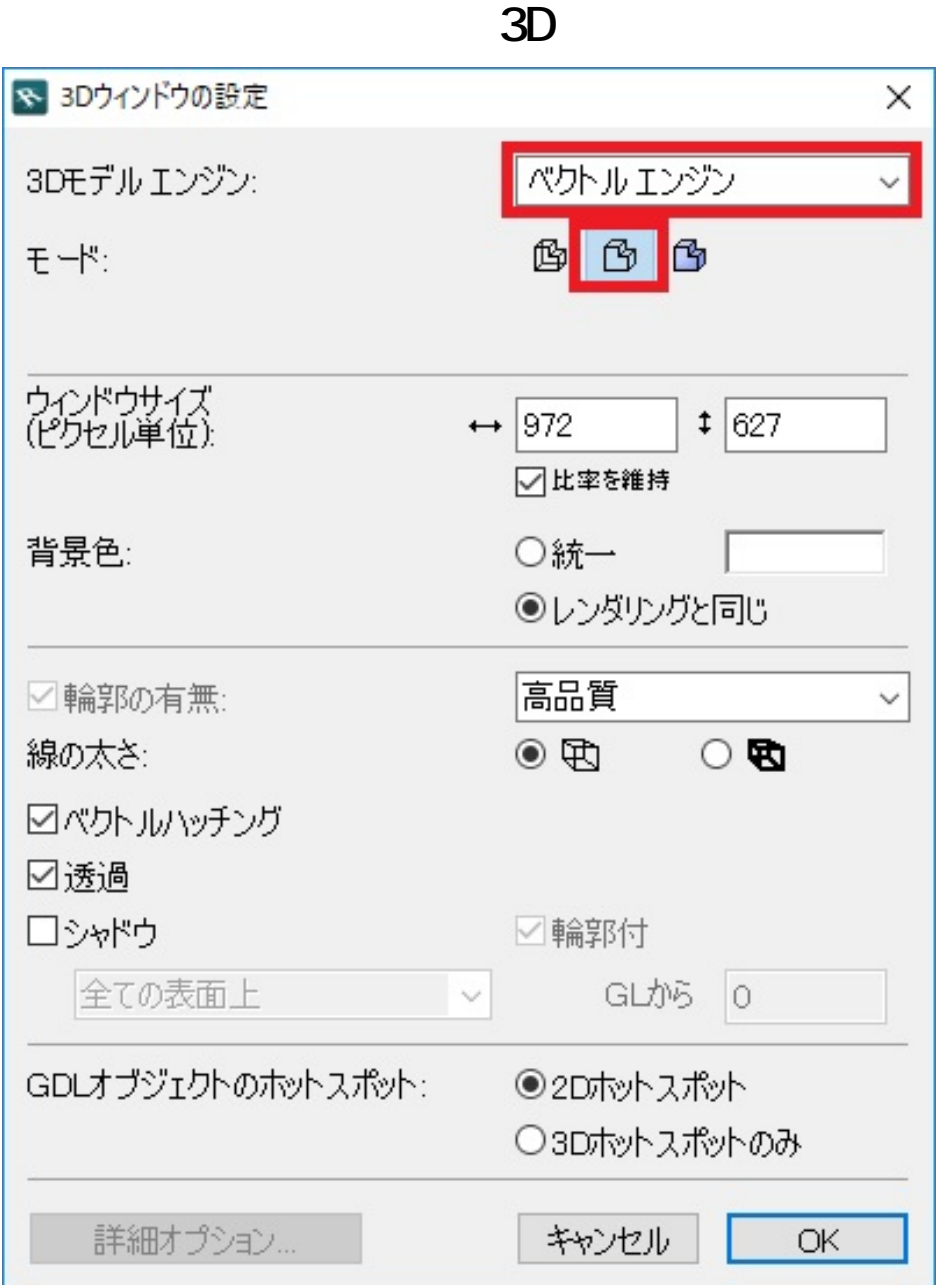

## **RIKCAD7/6/5**

[3Dエンジン]を「Open GL」⇒「インターナル」に変更

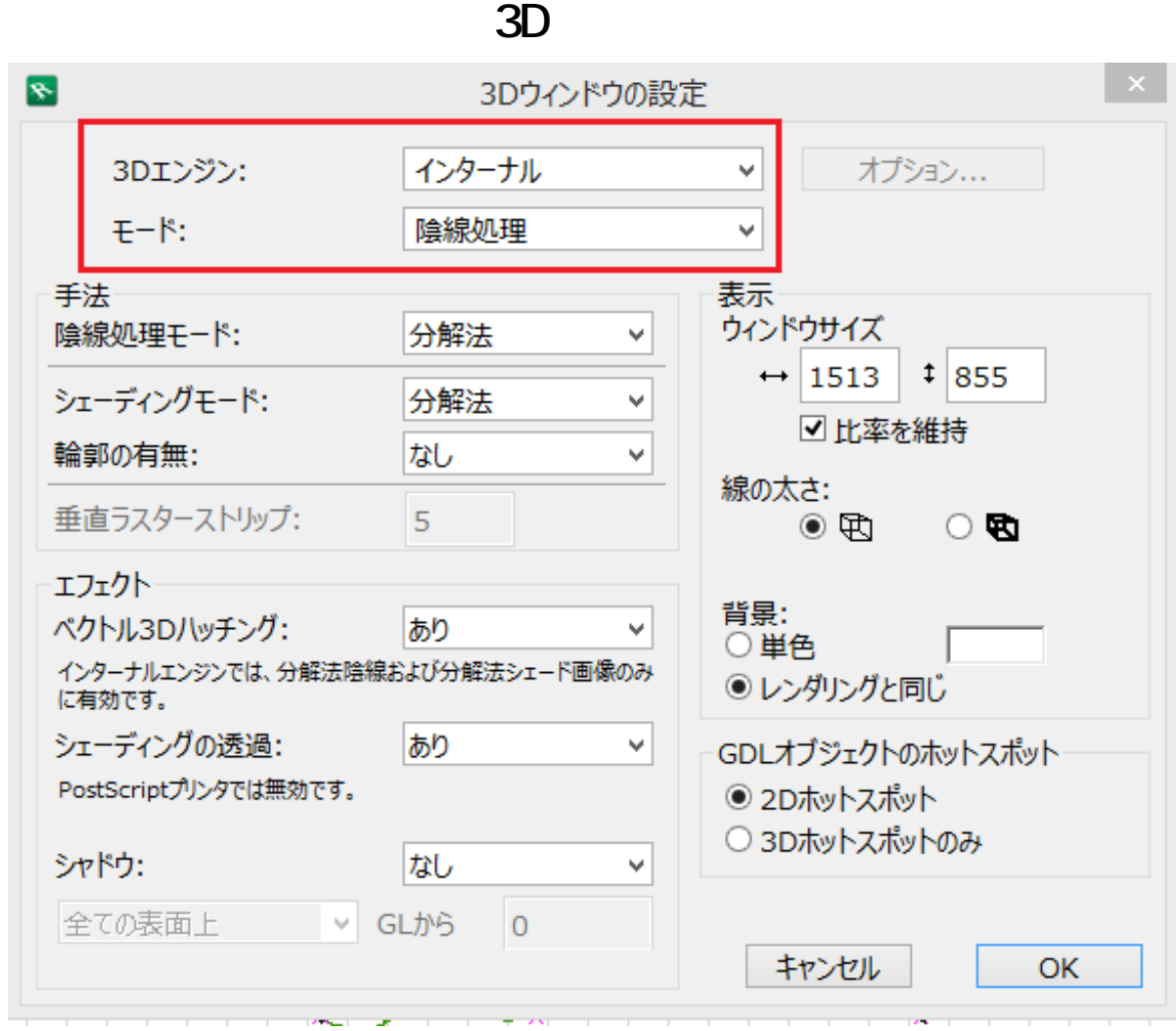

## $3.$  OK  $3$

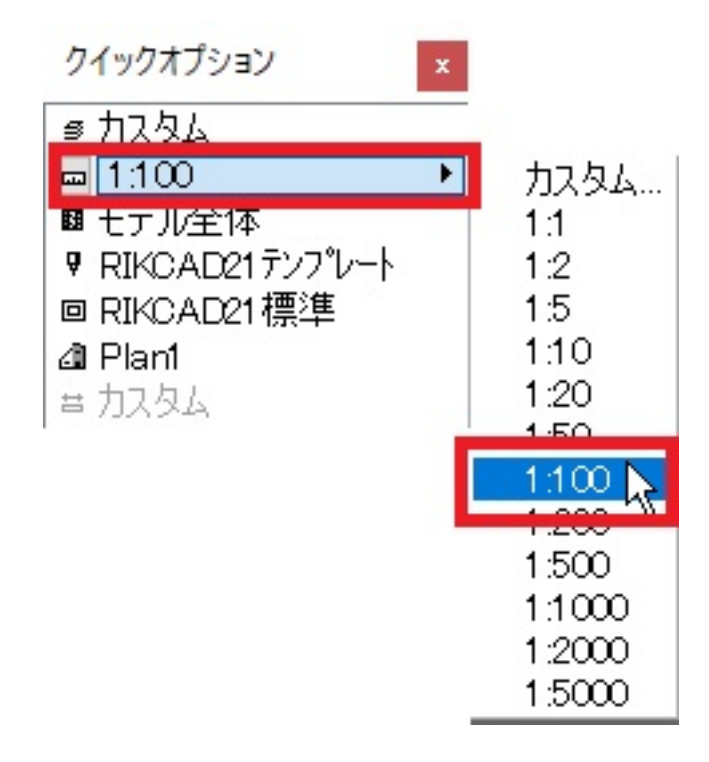

## 1:99 1:100

 $4.$ 

 $3D$ 

**3D表示**

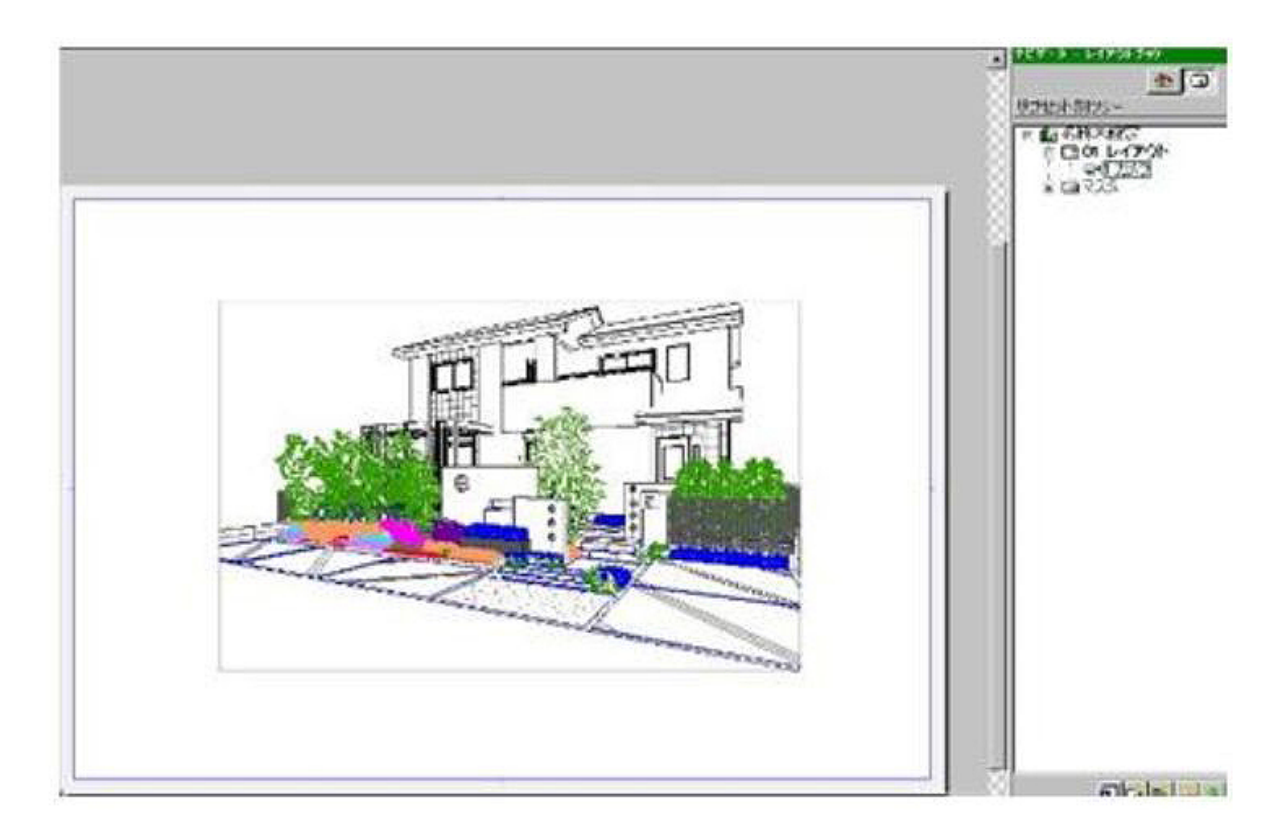

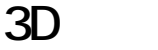

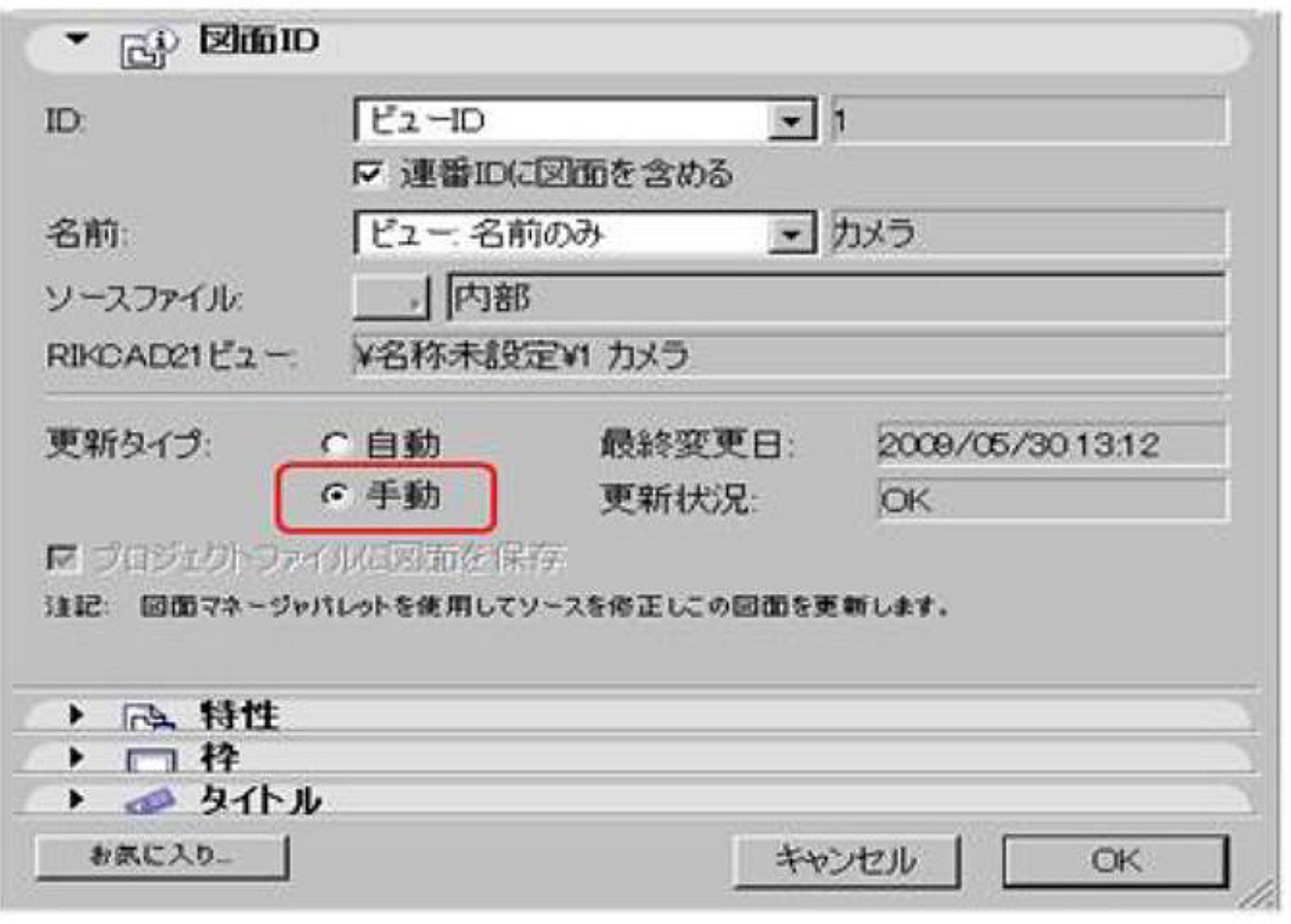

ID: #1297

 $: 2018 - 11 - 1410:30$ 

 $\ddot{\phantom{a}}$ :  $\ddot{\phantom{a}}$